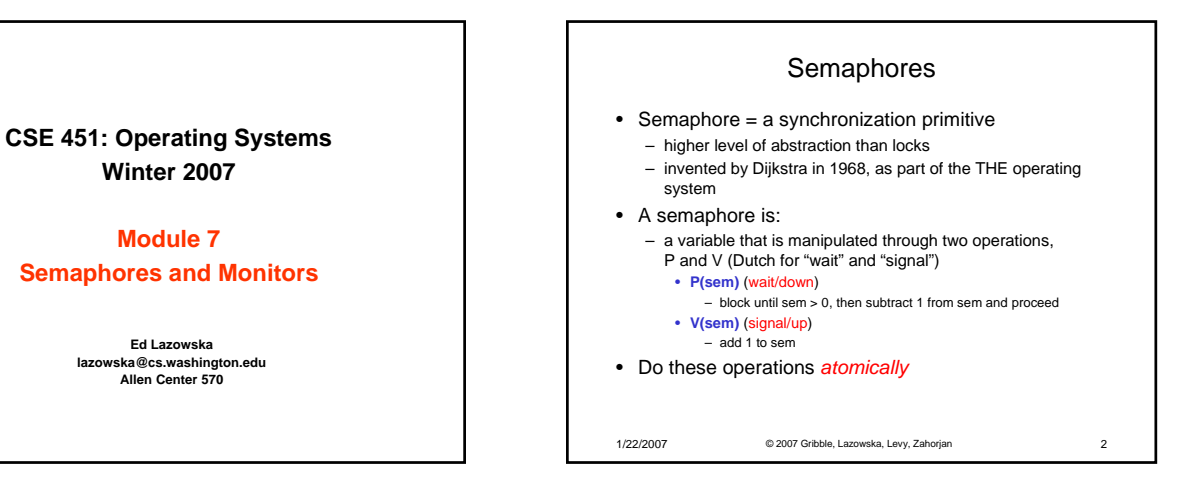

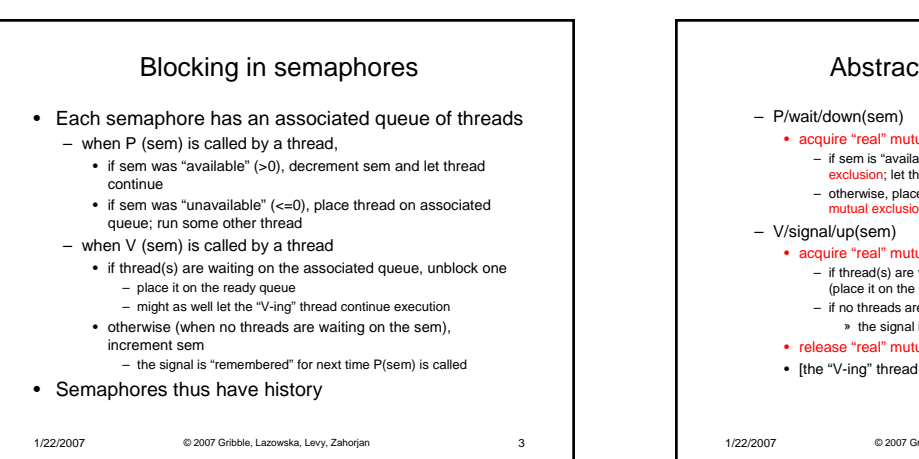

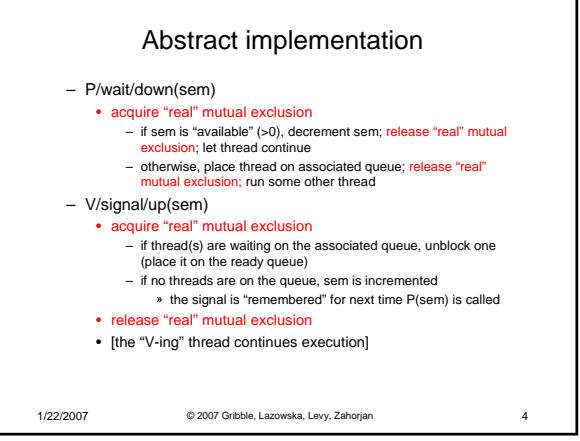

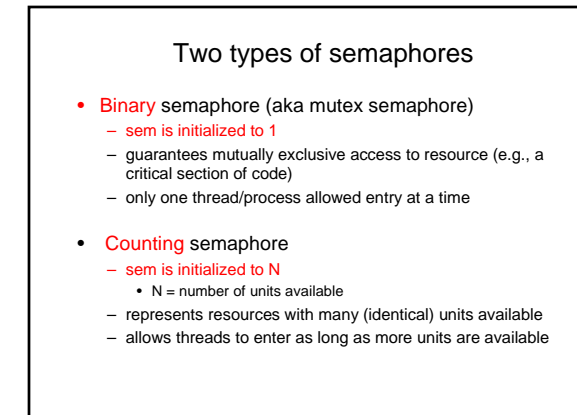

1/22/2007 © 2007 Gribble, Lazowska, Levy, Zahorjan 5

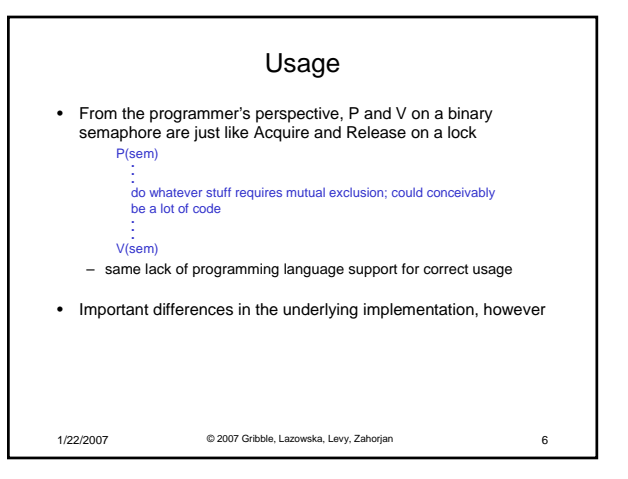

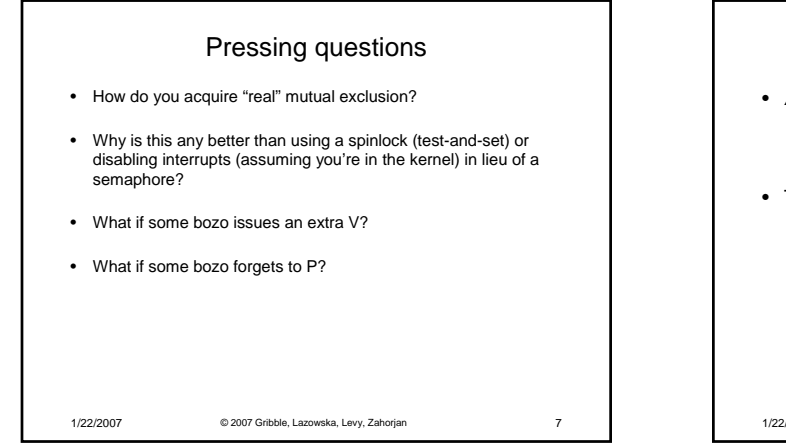

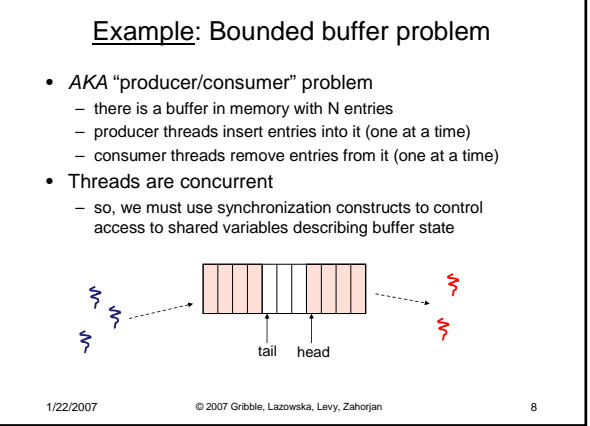

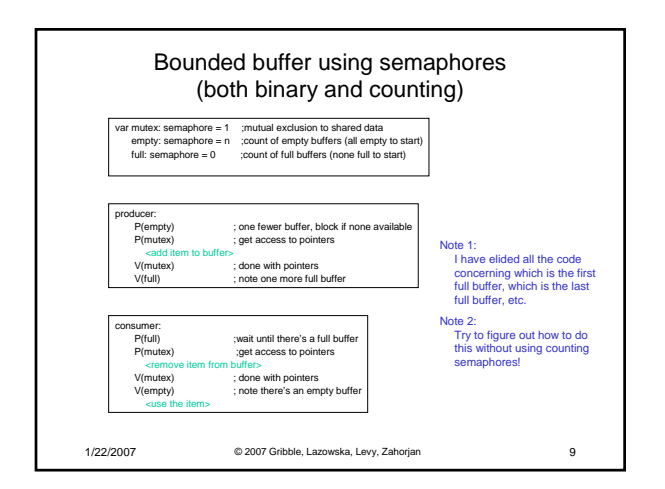

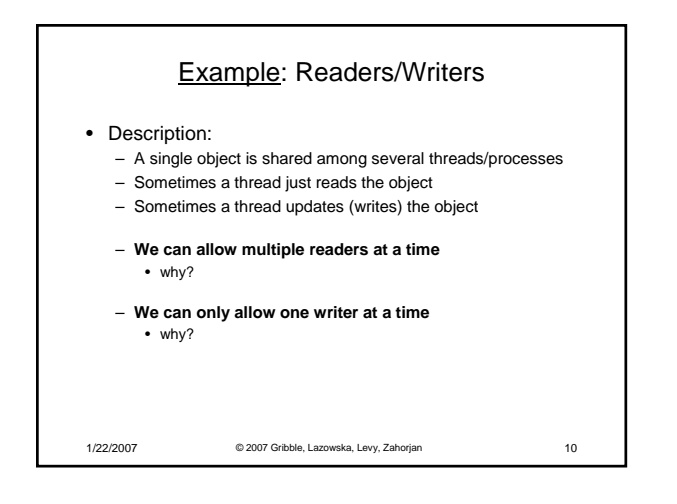

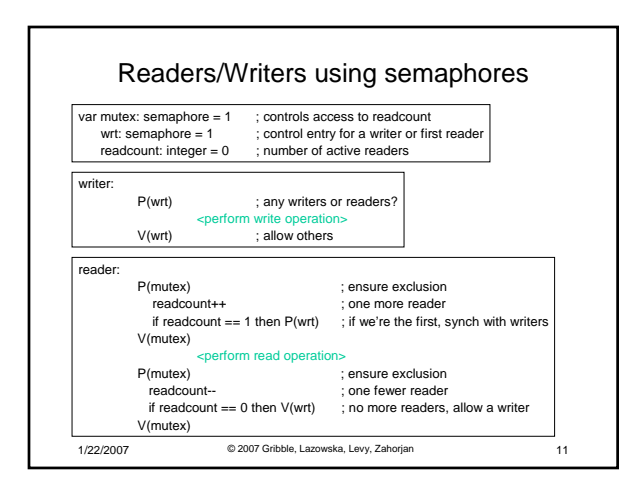

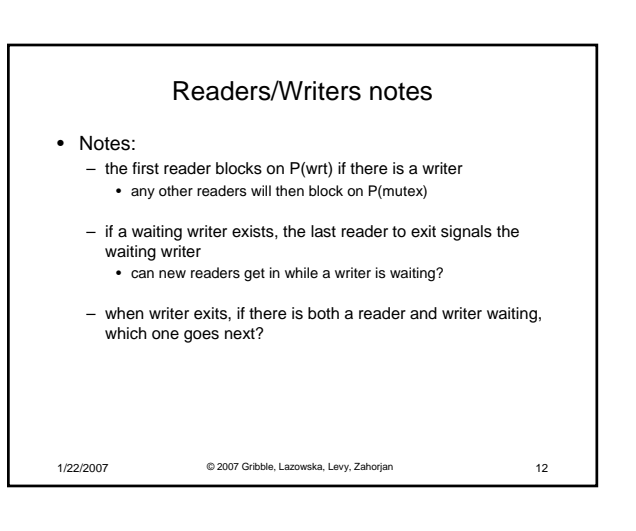

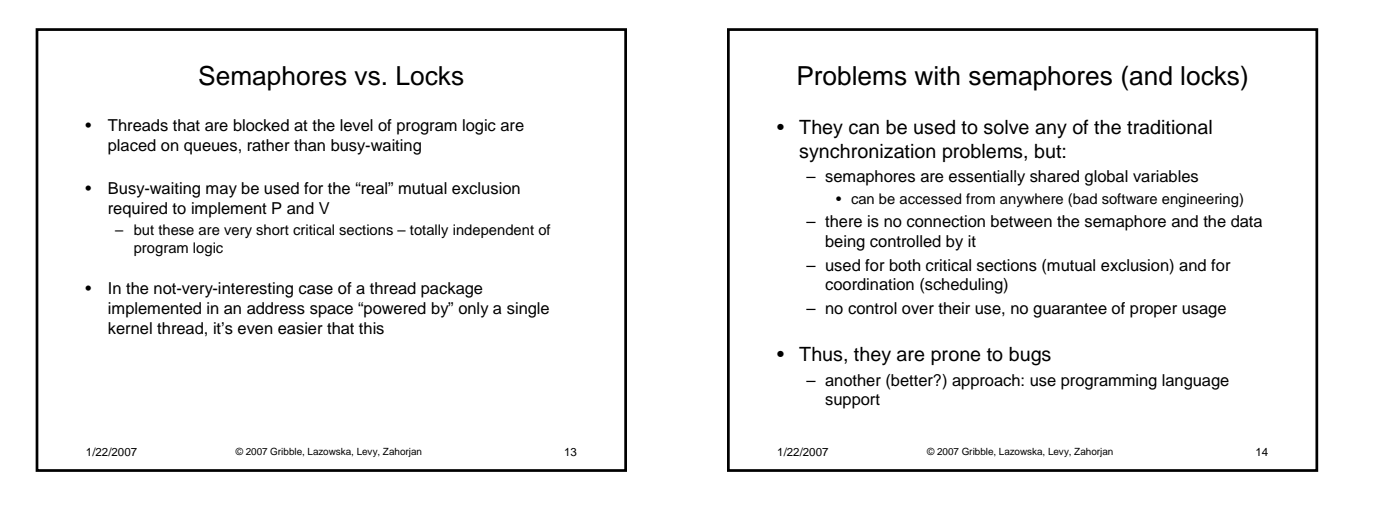

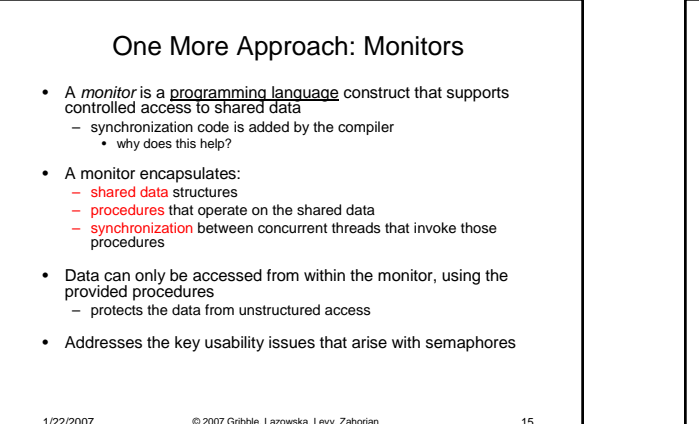

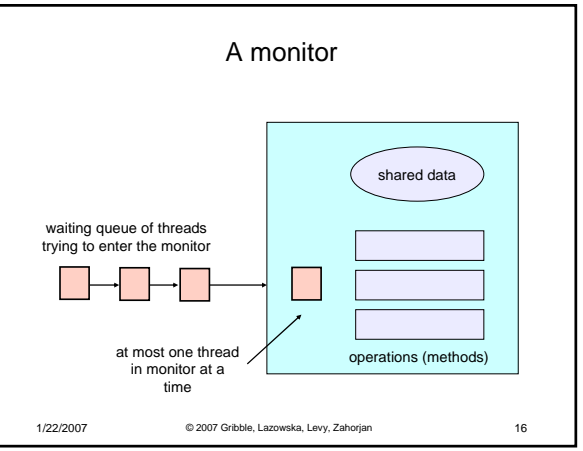

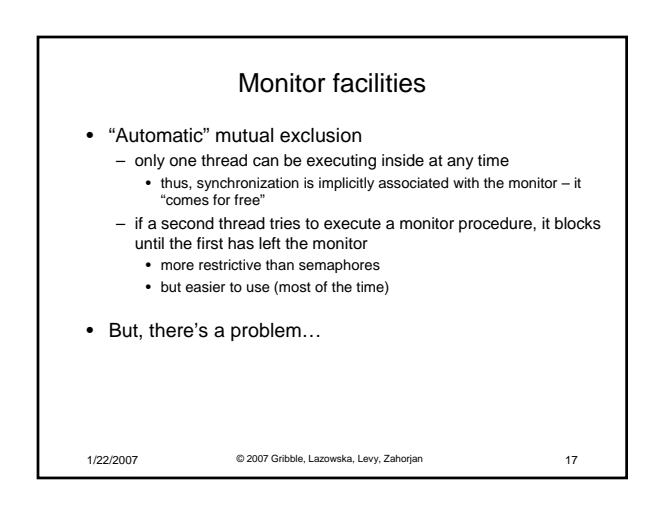

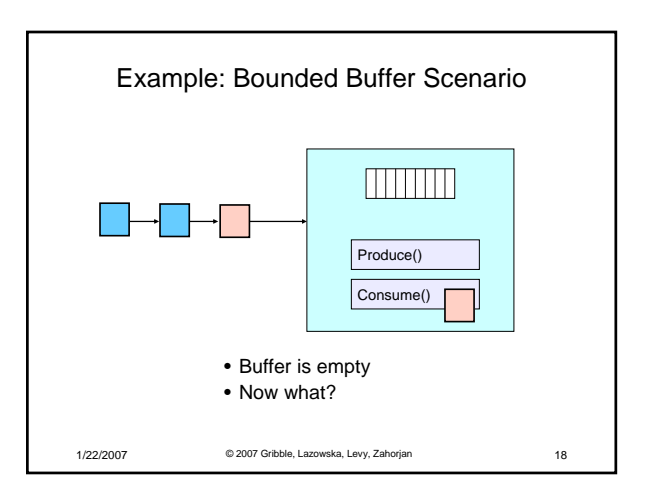

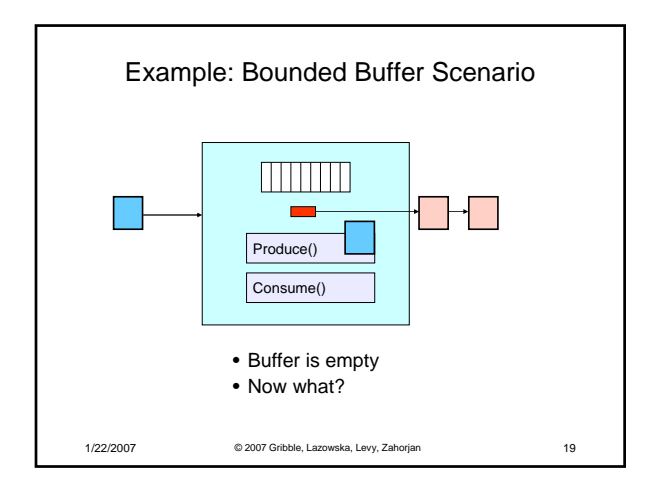

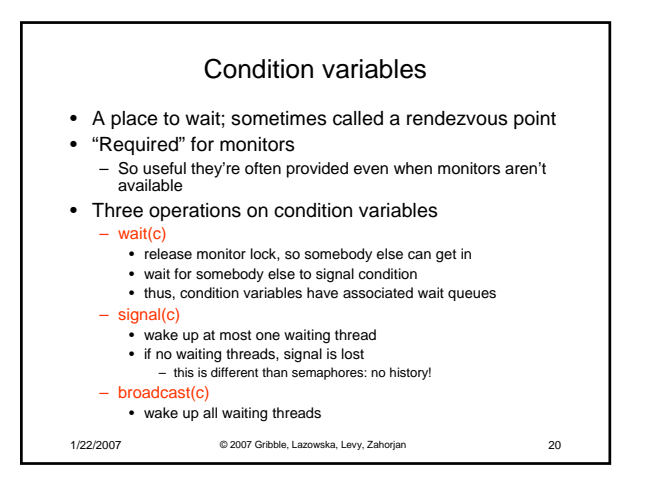

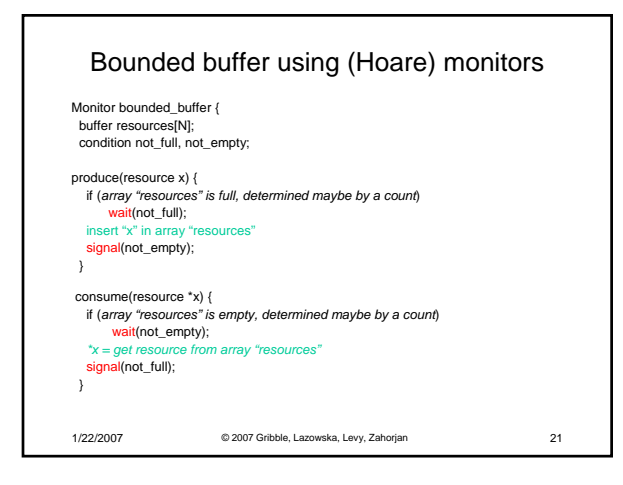

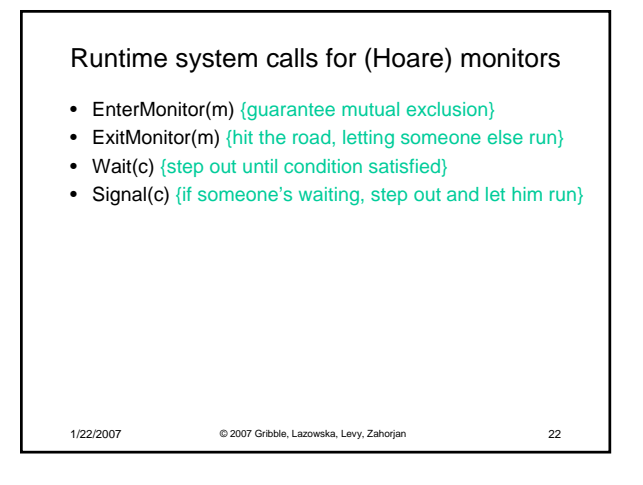

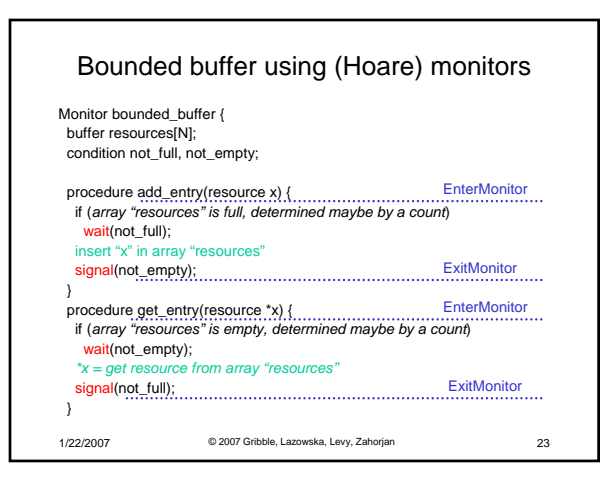

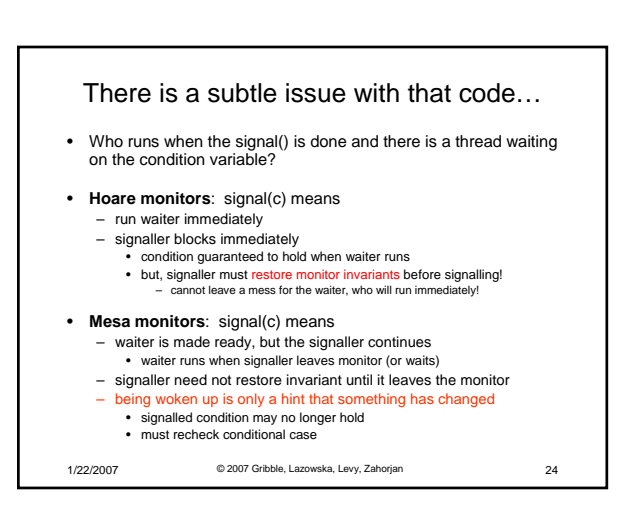

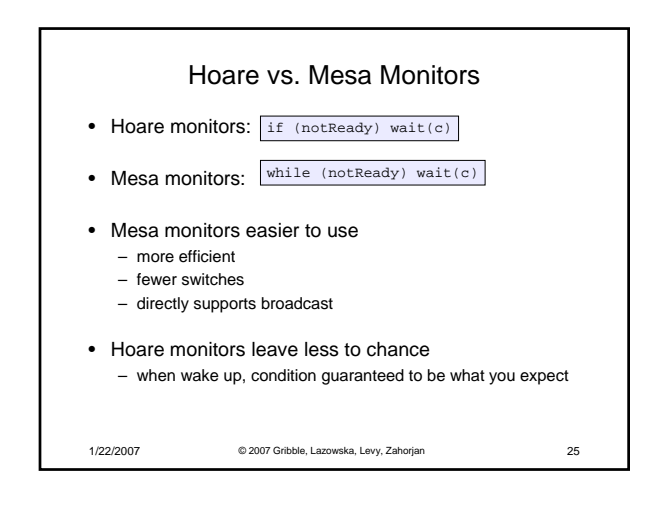

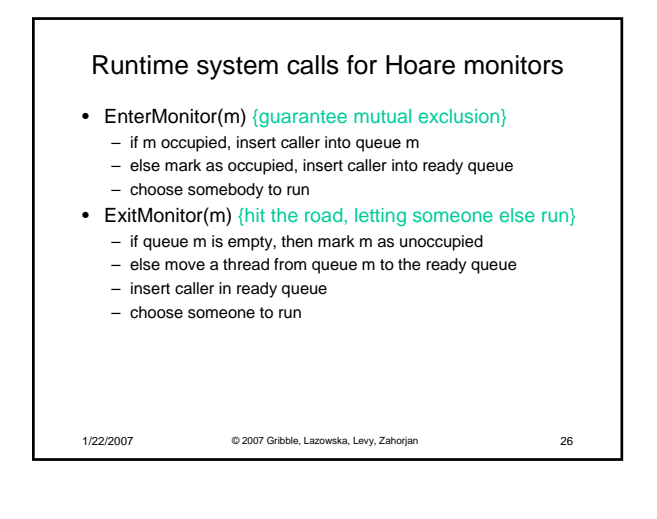

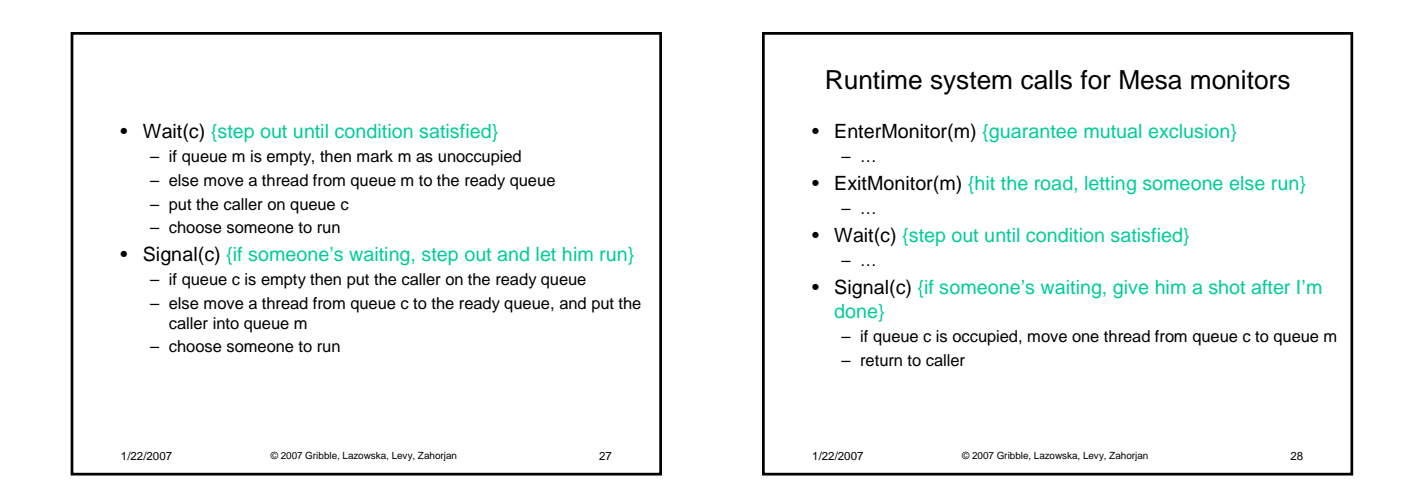

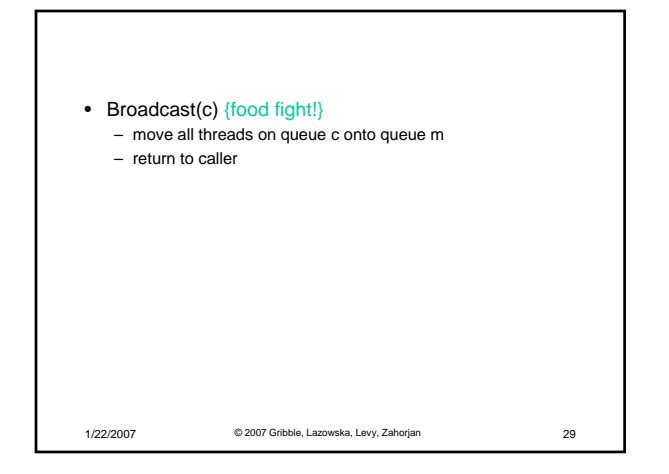

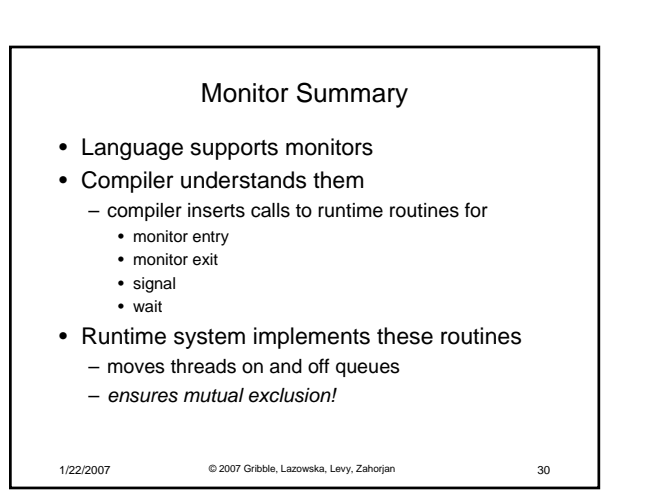